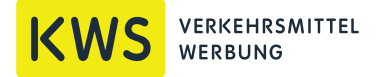

# Informationen zur Datenübernahme für Verkehrsmittelwerbung

Wir arbeiten mit folgenden Programmen

Adobe Photoshop bis Version CS 6 Adobe Illustrator bis Version CS 6

Adobe InDesign bis Version CS 6 Coral Draw bis Version X4

- Liefern Sie uns nach Möglichkeit Originaldateien aus o. g. Programmen und druckfähige PDF Daten (PDF min. Version X4).
- Sollten Sie mit anderen Programmen arbeiten oder keine PDF liefern können, müssen die Dateien im Format EPS oder TIFF gespeichert sein, da beide Formate in der Regel übernommen werden können.
- Beim Speichern von EPS-Dateien muss "DCS" ausgeschaltet sein.
- Legen Sie Ihre Dateien im Farbformat CMYK an. Bei Sonderfarbdruck Farben nach HKS oder Pantone anlegen.

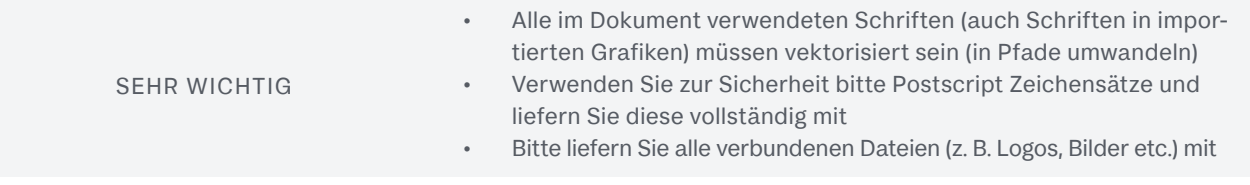

### Auflösung

Die Bildelemente (Rasterdaten) in den Druckvorlagen müssen abhängig vom Druckverfahren, dem Endformat und vom Einsatzzweck unterschiedliche Qualitäten haben. Bei der Produktion im Offset, Offset-UV und Hochleistungsdigitaldruck sollten die Daten eine entsprechend höhere Auflösung haben.

- • Für die Produktion, z. B. von Seitenscheibenplakaten, Aufkleber, BusLightPoster etc. benötigen wir üblicherweise eine Auflösung von 300 dpi im Endformat sowie ca. 3-5 mm Beschnitt, ohne Schneidemarken.
- Für die Produktion z.B. von Teilgestaltungen, Ganzgestaltungen und Traffic Boards sollten die Bilder eine Auflösung von optimalerweise 50-70 dpi, maximal 100 dpi im Format 1:1 haben. Aufgrund der Datenmenge u. des Datenhandlings ist es empfehlenswert, die Daten im Maßstab 1:10 anzulegen. Die Auflösung ist dann dementsprechend zu erhöhen.

KWS VERKEHRSMITTELWERBUNG GmbH

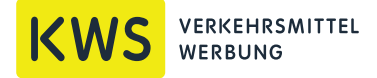

### Informationen zur Datenübernahme für Verkehrsmittelwerbung

### Vorlagenformate

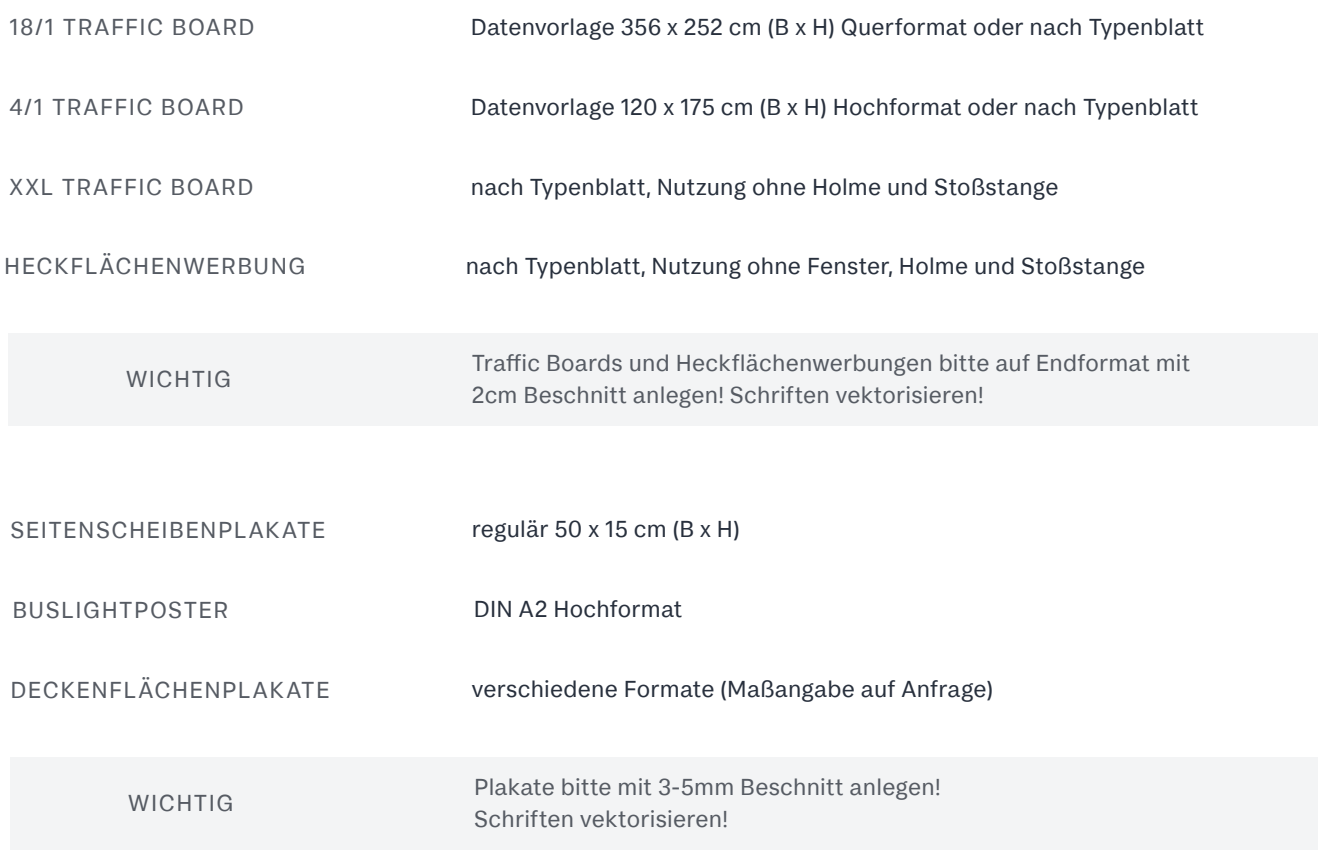

### Datenübermittlung

Daten können Sie uns per E-Mail zusenden oder aber auf unseren Server (Zugangsdaten auf Anfrage) hochladen. Sie können uns auch gerne einen Link zukommen lassen oder wir laden die Daten von Ihrem ftp-Server herunter.

Sollten Sie hinsichtlich der Druckvorlagen Fragen haben, rufen Sie uns gerne an. Gerne unterstützen wir Sie dabei und stellen nach Bedarf auch den direkten Kontakt mit unserer Werbetechnik her.

KWS VERKEHRSMITTELWERBUNG GmbH

Büchsenstraße 10 70173 Stuttgart

Geschäftsführer: Mathias Wolfgang Keim Tel. +49 (0)711 / 169 38-0

service@kws-bus.de www.kws-bus.de

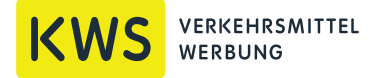

# Informationen zur Datenübernahme für Verkehrsmittelwerbung

#### Vorlagenformate

RUMPFFLÄCHENWERBUNG UND GANZGESTALTUNG

Die Werbeflächen richten sich nach den Fahrzeugtypen und deren Zeichnungen sowie nach den Vorgaben der Verkehrsbetriebe. Falls Sie hierzu Fragen haben, rufen Sie uns bitte vorab an.

#### WICHTIG

BITTE BEACHTEN SIE FOLGENDES BEI:

RUMPFFLÄCHEN-WERBUNG (TEILGESTAL-TUNG) UND GANZ-GESTALTUNG

- Bitte entsprechend dem Layout die Druckdaten komplett in einem Rechteck anlegen. Beim Gelenkbus sollten 5 Teilflächen (Front bis Gelenk und Heck bis Gelenk (Fahrer- und Einstiegseite) sowie eine Fläche für das Heck) angelegt werden. Beim Normalbus sind 3 Teilflächen, jeweils Fahrer-, Einstiegseite und Heck, ausreichend
- Grafisch sollten die Radläufe und Fahrzielanzeigen mit berücksichtigt und mit einer Überlappung von bis zu 10 cm angelegt werden (also bitte nicht aussparen!). Dies ist wichtig, damit die Werbetechnik bei der Montage vor Ort etwas Spielraum in der genauen Anpassung hat
- Es ist darauf zu achten, dass keine wichtigen Elemente, über Türdrücker, Gitter, Gummileisten, oder zu nah an den Radkästen etc. laufen
- Bitte legen Sie die Druckdaten in einer eigenen Ebene an, getrennt von den vorgegebenen Fahrzeugdaten
- Für freizuschneidende Elemente im Fensterbereich legen Sie bitte unbedingt eine Stanze in einer separaten Ebene an
- Bitte liefern Sie alle verbundenen Links mit. Schriften in Pfade umwandeln. Farbangaben nennen

### Farbigkeit und Farbgenauigkeit

Je nach Druckverfahren und Materialien kann es zu Farbabweichungen kommen. Bitte stellen Sie uns eine farbverbindliche Vorlage (Proof) sowie ein Ausdruck mit Angabe der echten Farben (nach HKS oder Pantone-Farbangaben) zu Verfügung. Kennzeichnen Sie dahingehend ausdrücklich Ihre Wünsche. Wenn Sie es wünschen, bieten wir Ihnen einen Andruck auf Originalmaterial zur Freigabe an. Diese Leistung ist kostenpflichtig. Ein Angebot dazu machen wir Ihnen gerne.

KWS VERKEHRSMITTELWERBUNG GmbH